## MAC 2166 – Introdução à Computação para Engenharia

### ESCOLA POLITÉCNICA – PRIMEIRO SEMESTRE DE  $2003$ Primeira Prova – 2 de abril de 2003

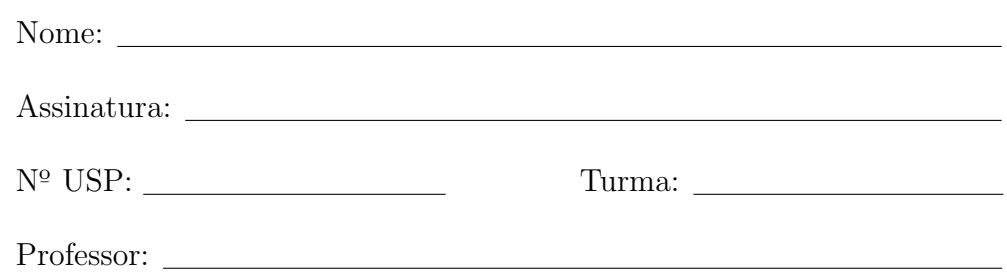

## Instruções:

- 1. N˜ao destaque as folhas deste caderno.
- 2. Preencha o cabeçalho acima.
- 3. A prova consta de 4 questões. Verifique antes de começar a prova se o seu caderno de questões está completo.
- 4. A prova pode ser feita a lápis. Cuidado com a legibilidade.
- 5. Qualquer questão pode ser resolvida em qualquer página. Se a questão não está na página correspondente ao enunciado basta indicar isto na página e escrever QUESTÃO i em letras ENORMES antes da solução.
- 6. Não é necessário apagar rascunhos no caderno de questões.
- 7. N˜ao ´e permitido o uso de folhas avulsas para rascunho.
- 8. Não é permitido o uso de calculadoras.
- 9. N˜ao ´e permitido a consulta a livros, apontamentos ou colegas.

# DURAÇÃO DA PROVA: 2 horas

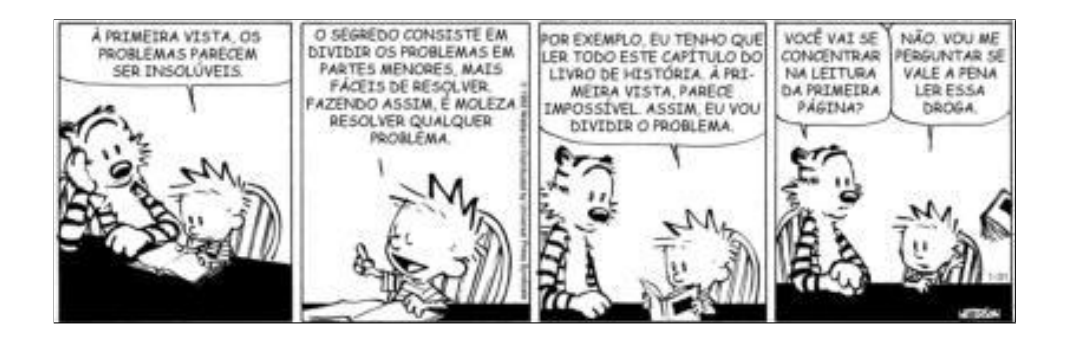

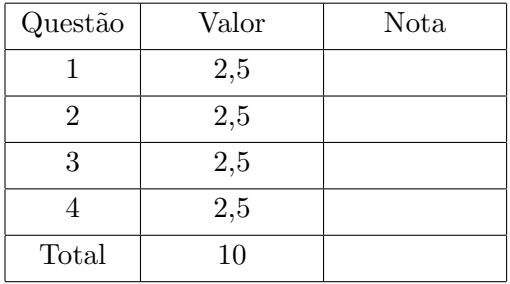

Simule a execução do programa abaixo, destacando a sua saída. A saída do programa consiste de tudo que resulta dos comandos printf.

```
#include <stdio.h>
int main()
{
  int a, b, c, d, nusp;
  printf("Entre com o seu no. USP: ");
  scanf("%d", &nusp); /* Use aqui o seu numero USP */
  print('nusp = %d\nu', nusp);d = \text{nusp } % 10;a = 15;b = 10 * (4 + 3 * (d % 2));c = (5 / 2) * (9 - nusp % 5);printf("a=%d b=%d c=%d \n", a, b, c);
  if (c > a \& c \le b)printf("Perfeito.\n");
  else
     printf("Otimo.\n");
  while (a % b > 0) {
     c = a;a = b;b = c \, % b;printf("a=%d b=%d c=%d \n", a, b, c);
  }
  return 0;
}
```
Para efeito de correção só será considerada a saída do programa. Você pode usar a tabela abaixo como bem entender. Cada turma está habituada a simular de maneira diferente, fazendo tabelas com "caras"diferentes da abaixo.

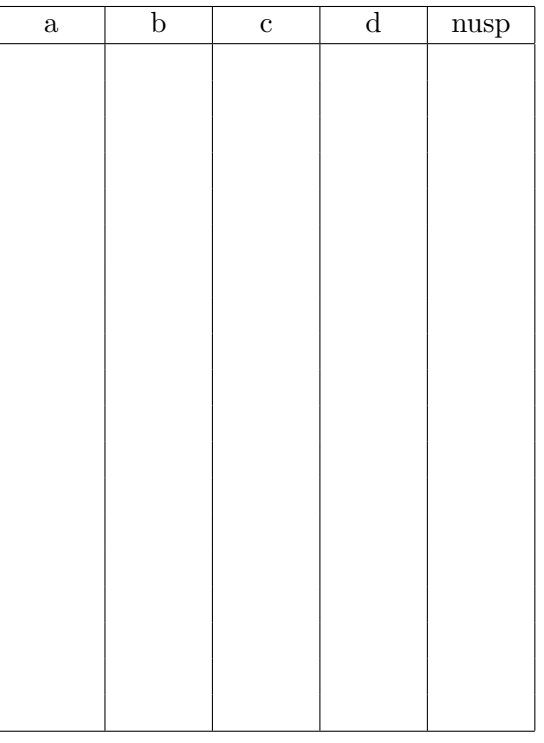

saída Entre com o seu no. USP:

Os trechos de programa abaixo pretendem determinar a raiz quadrada inteira de um inteiro  $n > 0$ , que é definido como o maior inteiro r tal que  $r^2 \leq n$ . Exemplo: raiz quadrada inteira de 10 é 3, de  $21 \div 4$  e de  $25 \div 5$ .

Considere que todas as variáveis que aparecem no programa estão declaradas como int. Indique se o trecho está correto (C) ou incorreto (I). Para os trechos incorretos, apresente um valor de n para o qual a saída do programa (o printf) é incorreta. Nesta questão, para cada resposta errada será descontado 0.25 pontos de uma resposta correta. Respostas em branco não serão consideradas erradas.

2.a)

```
scanf("%d", &n);
r = 0;while (r*r < n) r++;printf("A raiz inteira de %d e': %d\n", n, r);
```

```
C [ ] ] ] ] ] - ] \rightarrow Saida: A raiz inteira de ] ] ] ] ] ] ]
```

```
2.b)
```

```
scanf("%d", &n);
mener = 1;
for (r = 0; menor == 1; r^{++})
  if (r*r > n) menor = 0;
printf("A raiz inteira de %d e': %d\n", n, r-2);
```
C  $[\_\_$   $\ ]$  I  $[\_\_$   $\ ]$   $\rightarrow$  Saida: A raiz inteira de  $\__$  e':  $\__$ 

```
2.c)
```

```
scanf("%d", &n);
r = 0;mener = 1;while (menor == 1) {
  if (r*r >= n) menor = 0;
  r++;
}
printf("A raiz inteira de %d e': %d\n", n, r-1);
```

```
C [___] I [___] -> Sa´ıda: A raiz inteira de ___ e': ___
```
2.d)

```
scanf("%d", &n);
r = n;
while (r*r > n) r++;printf("A raiz inteira de %d e': %d\n", n, r);
```

```
C [ ] ] ] ] ] - ] \rightarrow Saida: A raiz inteira de ] ] ] e | ] ] ]
```
2.e)

```
scanf("%d", &n);
for (r = n; r*r > n; r--);printf("A raiz inteira de %d e': %d\n", n, r);
```
C  $[$   $]$   $]$   $]$   $]$   $]$   $\rightarrow$  Saida: A raiz inteira de  $]$   $]$   $]$   $e$ ':  $]$ 

Escreva um programa em C que, dado um inteiro  $n > 0$  e uma sequência de *n* números inteiros, imprime o maior e o menor elemento da sequência.

#### Exemplos:

Para  $n = 4$  e seqüência 12 3 7 49 o seu programa deve imprimir Maior =  $49 \text{ e }$ Menor =  $3$ Para  $n = 4$  e sequência  $-12 - 3 - 7 - 49$  o seu programa deve imprimir Maior =  $-3 e$  Menor =  $-49$ Para  $n = 1$  e seqüência 5 o seu programa deve imprimir Maior =  $5 e$  Menor =  $5$ 

Um caixa de banco tem somente notas de a e b reais para fornecer aos seus clientes. Quando um cliente chega com um cheque no valor de c reais, o caixa precisa fazer umas contas para decidir se ´e poss´ıvel descontar o cheque ou n˜ao.

Escreva um programa em C que resolva o problema do caixa de banco: dados inteiros positivos a,  $b, c, o$  seu programa imprime um número de notas de  $a$  reais e um número de notas de  $b$  reais, totalizando  $c$  reais, ou imprime um mensagem dizendo que não é possível descontar o cheque.

**Observação:** Para certos valores de  $a, b \in c$ , o problema pode ter mais de uma resposta.

#### Exemplos:

Para  $a = 5$ ,  $b = 3$  e  $c = 11$  seu programa deve imprimir 1 nota de 5 e 2 notas de 3 Para  $a = 3$ ,  $b = 5$  e  $c = 30$  seu programa deve imprimir **uma** das respostas abaixo 10 notas de 3 e 0 notas de 5 5 notas de 3 e 3 notas de 5 0 notas de 3 e 6 notas de 5 Para  $a = 5$ ,  $b = 3$  e  $c = 7$  seu programa deve imprimir Nao e' possivel descontar o cheque Para  $a = 4$ ,  $b = 6$  e  $c = 121$  seu programa deve imprimir Nao e' possivel descontar o cheque